## Zašto se stanje (početno ili završno) u blagajni razlikuje od stanja u glavnoj knjizi?

Zadnje ažurirano07/09/2023 3:14 pm CEST

## **Po**č**etno stanje**

Početno stanje za blagajnu knjižimo:

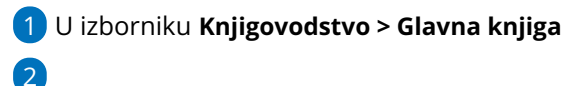

**Novo > Početno stanje (PS)** > odaberemo konto 1020.

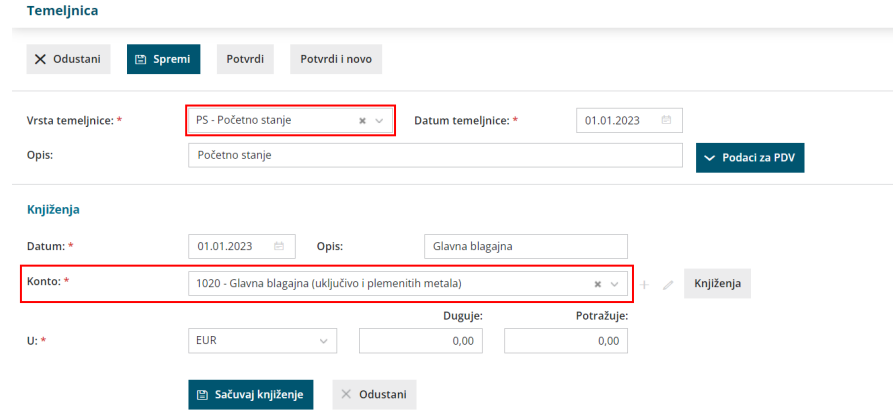

Podatke unosimo samo na početku poslovanja u Minimaxu, a za sve sljedeće godine program će pripremiti početno stanje s automatskom početnom temeljnicom kod prelaska u novu godinu.

Početno stanje konta 1020 možemo provjeriti u bruto bilanci.

## **Knji**ž**enje prometa blagajne**

Prema unesenim primicima i izdacima program će kod potvrde blagajničkog dnevnika automatski proknjižiti promet na potražnu ili dugovnu stranu na konto 1020.

Ukoliko blagajnički dnevnik nije potvrđen (još je predložak), taj promet još nije knjižen. Ako imamo predložak dnevnika sa starijim datumom, stanje u blagajni neće biti točno tako dugo dok ne potvrdimo taj dnevnik.

Usklađenje knjiženja i stanja blagajne možemo provjeriti na kontu 1020 u Glavnoj knjizi > mogu se pojaviti razlike ako ručno unosimo financijsku temeljnicu.